# Multimedia Workshop for Windows – Light by Alchemy Mindworks Inc.

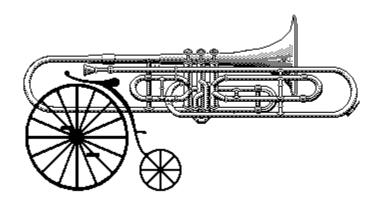

Multimedia Workshop for Windows is neither freeware, shareware or commercial software. It's bookware. If you like Multimedia Workshop for Windows – Light, please read Steven William Rimmer's new novel **The Order**, ISBN 1-895268-02-8, published by Jam Ink Publishing. If you enjoy it, tell your friends about it. Send us your comments about **The Order** or a photocopy of the cover and your receipt from the bookshop where you bought it and we'll consider you a registered user of Multimedia Workshop for Windows – Light.

If you can't find **The Order** locally, you can order it through Alchemy Mindworks Inc. The cost is \$6.99 plus shipping (\$2.50 in Canada, \$3.00 to the US, \$4.50 international). We can accept payment by cheque, Visa or American Express. We are:

Alchemy Mindworks Inc. P.O. Box 500 Beeton, Ontario CANADA LOG 1A0

You can also order by phone at 1-800-263-1138 or 1-905-729-4969. See **BOOKWARE.WRI** for complete information.

Registered users of *Multimedia Workshop for Windows – Light* are entitled to good karma and a number to shut off the beg notice. Also included will be the opportunity not to be turned into a light lunch by a leather-winged demon of the night. Please see the section of this document which deals with shareware and registration.

#### Introduction

Multimedia Workshop for Windows – Light is a simple browser package for Windows multimedia files. It will work with WAV wave files, MID MIDI sequence files and AVI Video for Windows movies. Specifically, it will allow you to:

- Audition WAV and MIDI files.
- Look at AVI files... perhaps "vidition" them.
- Find out how WAV, MID and AVI files are structured.
- String multiple files together in a sort of multimedia slide show.
- Manage a collection of WAV, MID and AVI files... quickly delete and rename files.

Multimedia Workshop for Windows – Light is every easy to use. Double click on a file in its main window to audition it. Wave and MIDI files will play, and AVI files will appear in a window in the centre of your screen. Click on Stop to abort a file. Click on multiple entries and then click on Play to play them one after another. Click on Play All to play all the files in your current directory.

You can play a collection of different types of files. Each one will play, and when it's complete, the next one will begin.

Multimedia Workshop for Windows – Light has been designed to be simple enough for young children, politicians and most species of single-celled organisms to operate successfully.

NOTE: You must have the MCI drivers for Wave Audio, MIDI and AVI Video for Windows installed in your Windows Control Panel Drivers applet prior to using *Multimedia Workshop for Windows – Light* or all sorts of annoying error messages will appear, and nothing very interesting will happen. See DRIVERS.WRI accompanying this package if you need help. Using WAV and MID files with *Multimedia Workshop for Windows – Light* implies that you have a sound card installed in your system. *Multimedia Workshop for Windows – Light* has a sense of dignity, and as such will not play through the Windows speaker driver.

You can change directories from within *Multimedia Workshop for Windows – Light* by double-clicking on a drive or directory entry, or by opening the Change Directory dialog from the File Menu.

By default *Multimedia Workshop for Windows – Light* will show you all the files of the types it knows how to work with. You can hide the ones you don't want to work with by selecting items in the Type menu.

To delete files, select all the ones you want to kill and click on the Delete button.

The Get Info button will show you file information for each of the currently selected files. Information for WAV files will be the running time, sound parameters and an envelope graph of the sound. Information for MID files will be a disassembly of the first portion of the MIDI data in the file. This is modestly time consuming. Information for AVI files consists of format information and the first frame of the movie in question.

To rename files, select all the ones you want to rename and click on the Rename button.

A dialog will appear for each file, allowing you to enter a new name for it. Note that renamed files will always have the same extensions as their original names had.

When you exit *Multimedia Workshop for Windows – Light*, your current window location and other parameters will be saved. They'll be restored the next time you run *Multimedia Workshop for Windows – Light*.

## **Shareware and Registration**

If you like *Multimedia Workshop for Windows – Light* and find it useful, you are requested to support it, as outlined at the beginning of this document. Doing so will entitle you to telephone support, notification of updates, and other worthwhile things. It will also avail you of a registration number to shut off the closing beg notice. More to the point, though, it'll make you feel good. We've not infested *Multimedia Workshop for Windows – Light* with excessive beg notices, crippled it or had it verbally insult you after ten days. We trust you to support this software if you like it.

If you want to see additional features in *Multimedia Workshop for Windows*, register it. If we had an Arcturian mega-dollar for everyone who has said they'd most certainly register their copy if we'd add just one more thing to it, we could buy ourselves a universe and retire.

Oh yes, should you fail to support this program and continue to use it, a leather winged demon of the night will tear itself, shrieking blood and fury, from the endless caverns of the nether world, hurl itself into the darkness with a thirst for blood on its slavering fangs and search the very threads of time for the throbbing of your heartbeat. Just thought you'd want to know that.

Our address is:

Alchemy Mindworks Inc. P.O. Box 500 Beeton, Ontario L0G 1A0 Canada

# **Technical Support**

Please do not call our 800 number for technical support. There is no one there who can answer technical questions. They can only take credit card orders.

Technical support is available at 1-905-729-3831, 10:00am to 5:00pm EST most business days. If you call and get an answering machine... it does happen... please try back later. We are unable to return calls for technical support.

You can also contact us by FAX at 1-905-729-4156, by modem at 1-905-729-4609 or by mail at the address to be found later in this document. Our CompuServe account is 70451,2734.

We will provide limited technical support to unregistered users, at our discretion, to help you evaluate this software.

Please keep in mind that one of the reasons that this package is very inexpensive is that its price does not include the overhead for a large technical support organization. Before you contact us, please read this document in its entirety.

If you contact us for technical support, please be prepared to tell us what type of computer

you're using, how much memory it supports, the version of DOS and Windows you're using, what type of display card is in your system and the nature of the file or files that are giving you trouble.

## Multimedia Workshop for Windows - Heavy

The existence of a light version of *Multimedia Workshop for Windows* probably implies that there must be a heavy one about. The full version of *Multimedia Workshop for Windows* includes the facilities of the Light version, plus:

- Conversion between VOC, WAV and AU files.
- Conversion between AVI and FLI files.
- WAV file editing.
- AVI file manipulation.
- Attaching sounds to Windows system events.
- ...and all sorts of other hot features.

One of the reasons we've released *Multimedia Workshop for Windows – Light* as bookware was to see if there's sufficient interest in this sort of application to warrant the eighteen-hour days and general bartering with the gods involved in completing the full version of the package.

If you register *Multimedia Workshop for Windows – Light*, you're welcome to knock ten dollars off the registration fee of the full version of Multimedia Workshop for Windows at such time as it's released if you'd like to upgrade to it.

### **Roll Your Own**

If you're interested in writing your own multimedia applications, you might want to have a look at the book *Multimedia Programming for Windows*, by Steve Rimmer, published by Windcrest/McGraw Hill (ISBN 0-8306-4539-X). It includes source code for applications to play WAV, MIDI and AVI files, to display and animate bitmaps, to play CD Audio and to work with Photo-CD images through the Kodak Photo-CD libraries. It also includes a CD-ROM with about a hundred megabytes of example graphics, sounds, music, movies and PCD files... as well as some traditional music.

If you're unable to find *Multimedia Programming for Windows* locally, you can order it by calling 1-705-458-1562. This number can be used for voice and FAX.

# Bundling Multimedia Workshop for Windows – Light

If you'd like to include *Multimedia Workshop for Windows* with your product, please get in touch with us. We have several ways to help you do this so your users get the most out of our software and we won't have to set our leather winged demon of the night on 'em.

#### **Shareware Distributors**

We will, at our discretion, send out disks of our shareware applications to shareware distributors. Alternately, you can download the current versions of our applications from our bulletin board at 1-905-729-4609.

We encourage you to use our bulletin board, as it will allow you to keep your copies of our applications up to date.

If you obtain current copies of our shareware, you have our permission to distribute them under the following terms. No written permission from us is required if you abide by these terms.

That nothing be added to, deleted from or changed in the archive files which contain our packages. This includes adding ZIP file comments to them.

That our shareware is not included in or bundled with other hardware or software without our written permission.

That no printed documentation regarding our shareware is included with the package without our written permission.

That hard copy explaining that our packages are shareware is included with the disks.

That no more than \$10.00 (US) be charged for the distribution of whatever package our applications are part of. If you will be charging more than this, please get in touch with us for bundling rates.

You do have our permission to copy the ZIP files from our quad density disk to multiple lower density disks for distribution.

Please note that if you would like to distribute the *Multimedia Workshop for Windows* – *Light* in "rack" packaging, that is, in a store rather than directly from a shareware distributor, we request that you contact us for permission to do so. We will require a proof copy of the packaging you intend to use prior to giving our consent for rack packaging.

## Other Alchemy Mindworks shareware

The following are the other shareware packages we have available as of this writing. Our newsletter, available for the asking, will list all the current ones.

**Graphic Workshop for DOS (release 7.0, available November 1993)** 

This is the last word in image programs. It converts, prints, views, dithers, transforms, flips, rotates, scales, crops, colour adjusts, scans, quantizes and wreaks special effects on MacPaint, GEM/Ventura IMG, PCX, GIF, JPEG, TIFF, WPG, MSP, IFF/LBM, BMP, RAS, HRZ, RLE, Halo CUT, Targa, EXE, TXT and EPS files. It drives CGA, Hercules, EGA, VGA and pretty well all super VGA cards. It will drive PostScript and LaserJet Plus laser printers, colour PostScript printers, colour inkjets and most dot matrix printers. It features batch processing, extended and expanded memory support, an intuitive user interface and easy to follow menus. It allows you to convert colour image files into superb black and white clip art for desktop publishing, among other things. The registered version includes a powerful VGA and super-VGA screen capture utility.

### **Pagan Daybook for Windows**

This is a small Windows application which will help you keep track of the pagan calendar. Never again be at a loss to know when the summer solstice occurs, or when to celebrate the festival of Fortunalia. It's considerably more interesting than a calendar that tells you when the bank holidays and long weekends fall. The Pagan Daybook is being offered as bookware... the cost of registration is to buy Steven William Rimmer's new novel The Order.

## **Graphic Workshop for Windows (release 1.1)**

Offering the same functionality as Graphic Workshop for DOS, the Windows implementation of this package offers a traditional Windows interface, multitasking and lots of things to click on. It converts, prints, views, dithers, transforms, flips, rotates, scales, crops, colour adjusts, scans, quantizes and wreaks special effects on MacPaint, GEM/Ventura IMG, PCX, GIF, TIFF, WPG, MSP, IFF/LBM, BMP, RLE, JPEG, ART, RAS, HRZ, Halo CUT, Targa, text and EXE picture files. Graphic Workshop for Windows will display and print on any card and printer respectively that can be driven by Windows. It features batch processing, an intuitive user interface and easy to follow menus. Includes several unicorns.

#### **Image Gallery (release 1.1e)**

Image Gallery is a visual database to help you keep track of a large number of image files quickly and effectively. It will create database files... galleries... of any combination of bitmapped image files, displaying them as small ``thumbnail" images. It works with all the file formats supported by Graphic Workshop, with the exceptions of EPS, EXE and TXT. You can search a gallery visually or by key words. Each entry in a gallery supports key word and comment fields, as well as the dimensions, location and other specifics of each image. You can also print all or part of a gallery, producing hard copy catalogs of your images when you need them. Image Gallery will run with any VGA card. It uses a Microsoft compatible mouse and will drive any PostScript or LaserJet Plus compatible laser printer, and most dot matrix printers. Release 1.1 includes a full colour view function, exporting, colour thumbnails and multiple selection.

#### **Desktop Paint 256 (Release two)**

This is a complete rewrite of our popular super VGA paint package. Desktop Paint 256 is a powerful painting application. It will let you create and edit pictures stored in the MacPaint, GEM/Ventura IMG, PCX, GIF, TIFF, WPG, MSP, IFF/LBM, BMP, Halo CUT, and Targa formats. It features a rich selection of drawing and image manipulation tools, XMS and EMS support to work on large images and a user friendly interface. Looking very much like monochrome Desktop Paint in colour, it's a powerful application which will be equally useful for picture collectors, artists and desktop publishing users. It supports Paradise (and compatibles), Headland Video 7, Tseng Labs 4000 series cards, Trident cards which use 8900 series chips, Oak Technologies cards, ATI VGA Wonder cards and all cards with VESA capabilities. Note that you must have one of these super-VGA cards to use Desktop Paint 256... it does not run in the standard 320 by 200 pixel "standard" VGA mode. Desktop Paint 256 requires a Microsoft-compatible mouse.

#### **Desktop Paint 16**

Desktop Paint 16 is a VGA paint package for use with images having up to sixteen colours. As with the monochrome implementation of Desktop Paint, it will read and write image files in the MacPaint, GEM/IMG, PCX files, GIF, TIFF, WPG, MSP, IFF/LBM, BMP and PIC formats. It has EMS and XMS support to handle images of virtually any size, an intuitive user interface and a wide selection of image creation and manipulation tools. Desktop Paint 16 can utilize fonts from many other sources, including Ventura Publisher, Macintosh FONT and NFNT resources and Windows FNT files. It requires a VGA card and a Microsoft- compatible mouse.

## **Desktop Paint (Release three)**

Desktop Paint is a powerful monochrome paint package fine tuned for use with desktop publishing applications. It will read and write image files in all the formats Graphic Workshop supports with the exceptions of EPS and RLE. It has EMS and XMS support to handle images of virtually any size, an intuitive user interface and a wide selection of image creation and manipulation tools. Desktop Paint can utilize fonts from many other sources, including Ventura Publisher, Macintosh FONT and NFNT resources and Windows FNT files. Desktop Paint requires a Microsoft-compatible mouse.

#### **GrafCat (Release 3.1)**

GrafCat prints a visual catalog of your image files, with fifteen or sixteen pictures to a page, depending on the image orientation you choose. It supports all the file types that Graphic Workshop handles, and will drive any PostScript or LaserJet Plus compatible laser printer, including LaserJet II and LaserJet III series printers. This is a complete re-write of GrafCat... it now supports a file finder screen like the one in Graphic Workshop and numerous print options. It has an internal view mode like Graphic Workshop, and it can create thumbnail catalog graphics.

If you can't obtain them from the usual sources of shareware, they're available from us for \$40.00 each preregisterd. They're also all available for downloading from our bulletin board at 1-905-729-4609.

## **Revision History**

Version 1.0b - Fixed a bug which caused the button bar to remain disabled after playing on some versions of the MCI drivers.

## Legal dogma

Neither the author nor Alchemy Mindworks Inc. assumes responsibility for any damage or loss caused by the use of these programs, however it comes down. If you can think of a way a sound bite program can cause you damage or loss you've a sneakier mind than mine.

All the registered trademarks used herein are registered to whoever it is that owns them. This notification is given in lieu of any specific list of trademarks and their owners, which would not be as inclusive and would probably take a lot longer to type.

If you register *Multimedia Workshop for Windows*, we will assume that you are doing so having tested the shareware version and ascertained that it's suitable for your hardware and requirements. We cannot provide refunds for shareware registration if you subsequently change your mind.

Multimedia Workshop for Windows, Pagan Daybook, Graphic Workshop, Desktop Paint, Image Gallery and GrafCat are trademarks of Alchemy Mindworks Inc.

That's it...